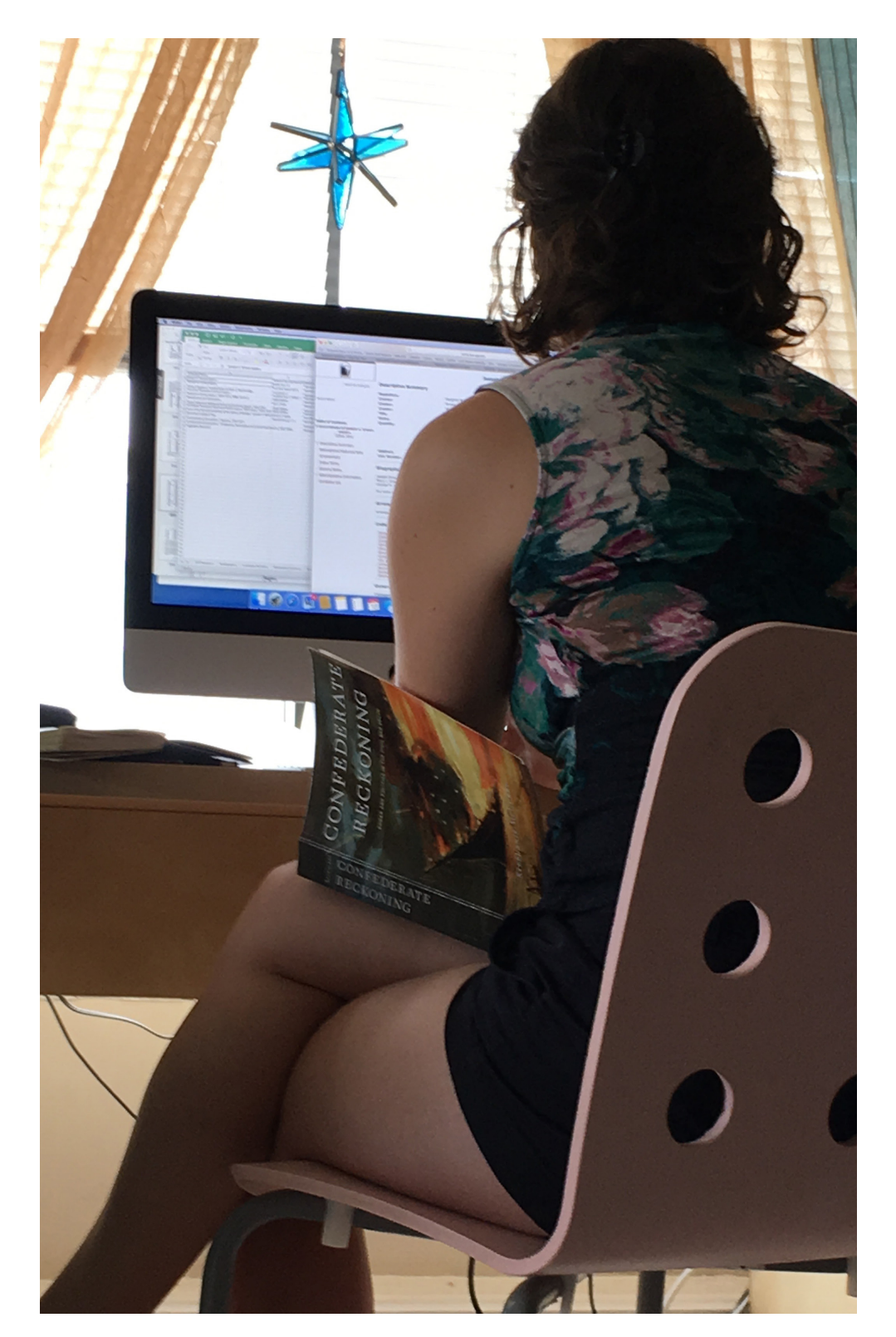

## **PROFILE**

# **ANDREA Graduate Student Large Midwestern University**

In the midst of researching for her dissertation she is moving out of her apartment and finalizing plans for an archive trip spanning 3 southern states.

### CURRENT WORK

Mining book citations to inform what she will want to see at various archives. Then, she heads to the library in the afternoon with a specific goal of getting more context around Georgia within the timeframe she is studying.

## UNIQUE EXPERTISE

She is super organized! She uses several methods to track and manage her productivity, including bullet notebooks and Onenote.

## **TOOLS I USE**

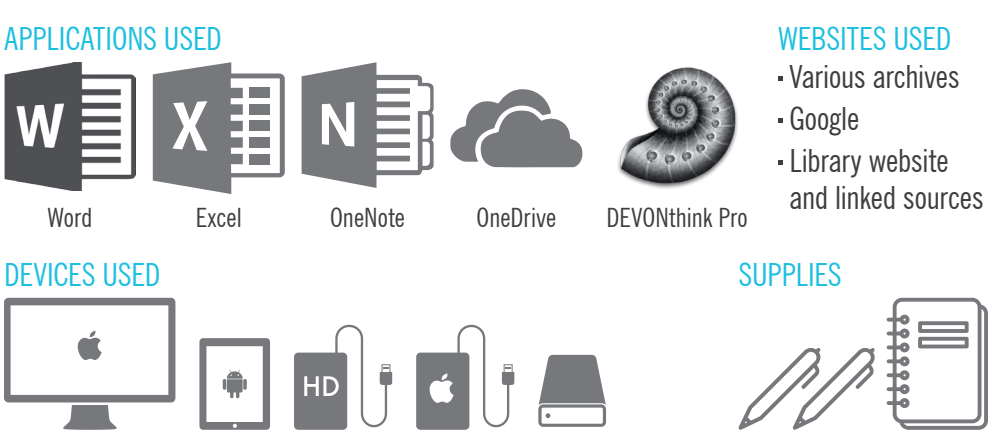

## She avoids tools within databases because "you have to pause and think." It interrupts her process and thought.

## STUDY LOCATIONS

Working from her apartment, downtown and university library

#### ARCHIVE TRAVEL

Various archives Georgia, and South Carolina

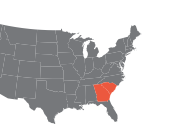

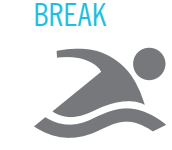

## **HOW I WORK**

#### HOW I FIND RESOURCES

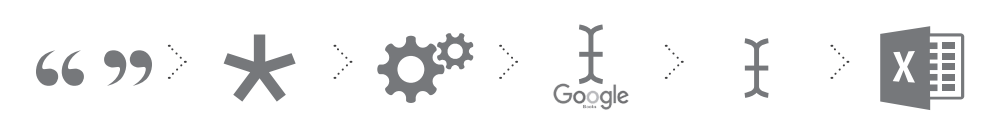

Citation from book

Check footnote Evaluate type in/search type into

google books

archive site add call number to excel

#### HOW I EVALUATE

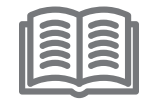

By reading the passage associated with that citation.

#### HOW I USE A MONOGRAPH

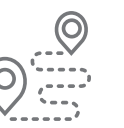

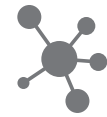

Provides context and a path to follow

As a portal into other relevant sources.

## "The way I use books has changed over time. We don't really read books"

"You can't beat the searchability of a digital book. Because some sections are not relevant so getting to the relevant section in a large book is important."

## **WHAT I CHOOSE**

#### CITATION MINING

She loves when digital copies allow her to click on a citation and jump to the relevant passage in a book

#### EXTRACTING SPECIFIC INFO

While she likes scanning a physical book, pulling out the quotes and putting them in another document is easier with a digital version.

#### CLOSE READING

She likes to makes notes in the margin and keep her thoughts with the text.

#### REUSING -OR- REVISITING A TEXT

For those books she references again she uses different colored pens and dates to denote each reading.

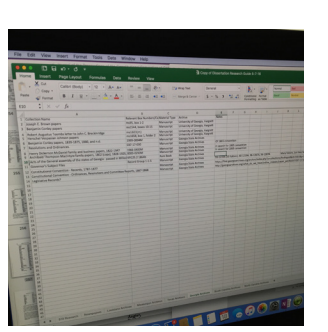

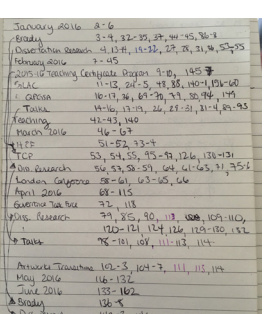

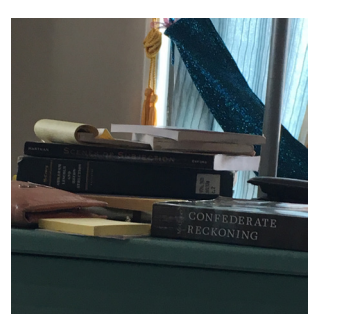

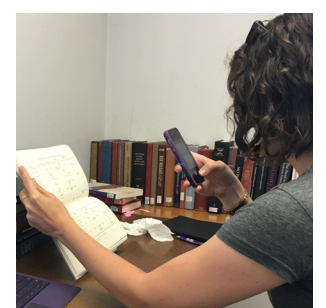

She mentioned that she likes physical books because "I have a conversation with the book", writing in the book instead of handwritten notes.

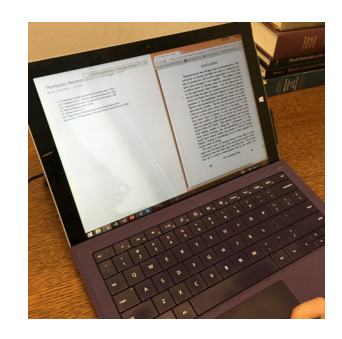

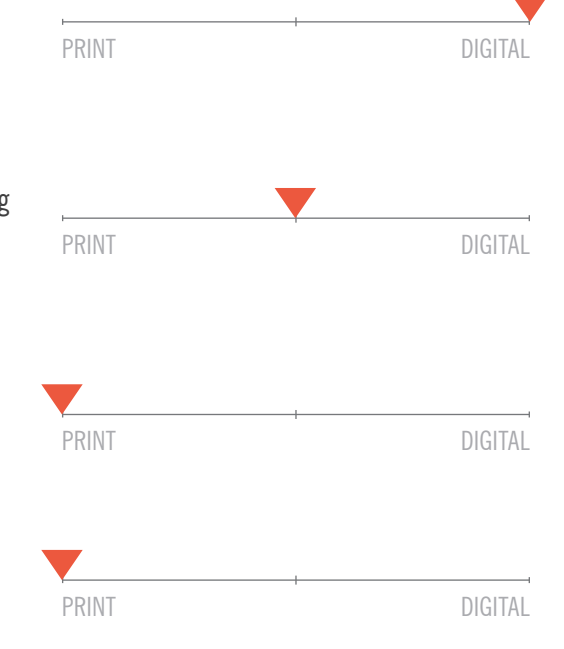